# *Contenido*

Prefacio

### **Capítulo P Introducción a C++**

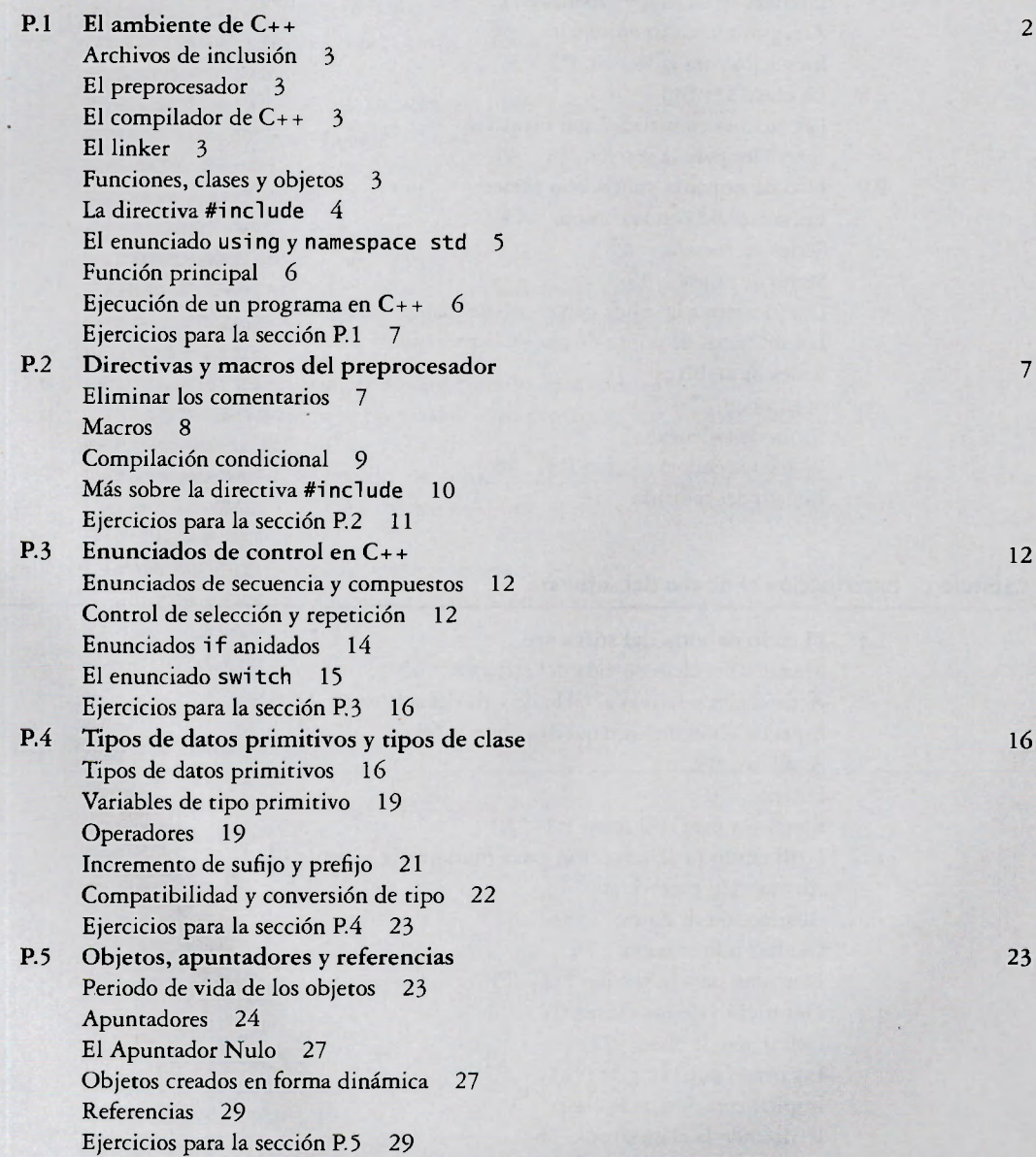

v

 $\mathbf{r}$ 

P.6 Funciones 29 Declaraciones de función 30 Llamada por valor *versus* llamada por referencia 30 Funciones de operador 31 Funciones miembro de clase y parámetros implícitos 32 Ejercicios para la sección P.6 32 P.7 Arreglos y cadenas en C 33 Equivalencia del apuntador de un arreglo 34 Argumentos del arreglo 36 Literales de cadena y cadenas en C 36 Arreglos multidimensionales 36 Ejercicios para la sección P.7 37 P.8 La clase string 38 Las cadenas en realidad son plantillas 43 Ejercicios para la sección P.8 44 P.9 Us o de entrada/salida con series 44 Entrada/salida en la consola 44 Series de entrada 45 Series de salida 49 Dar formato a la salida con el uso de manipuladores de E/S 50 Los formatos de punto flotante y la precisión 52 Series de archivos 54 openmode 54 Series de cadenas 57 Ejercicios para la sección P.9 58 Repaso del capítulo 59 **Capítulo 1 Introducción al diseño del software** 63

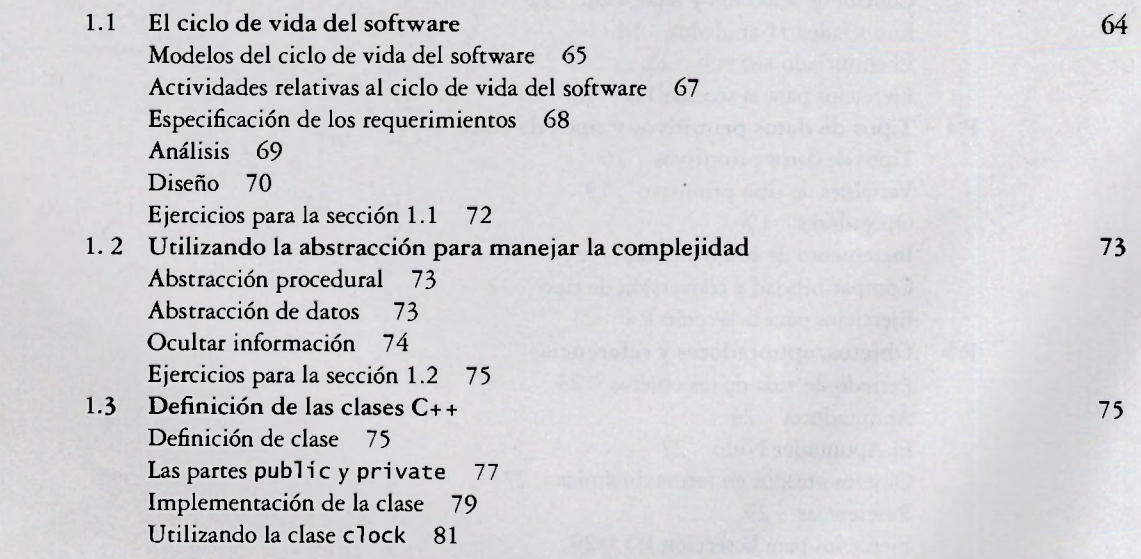

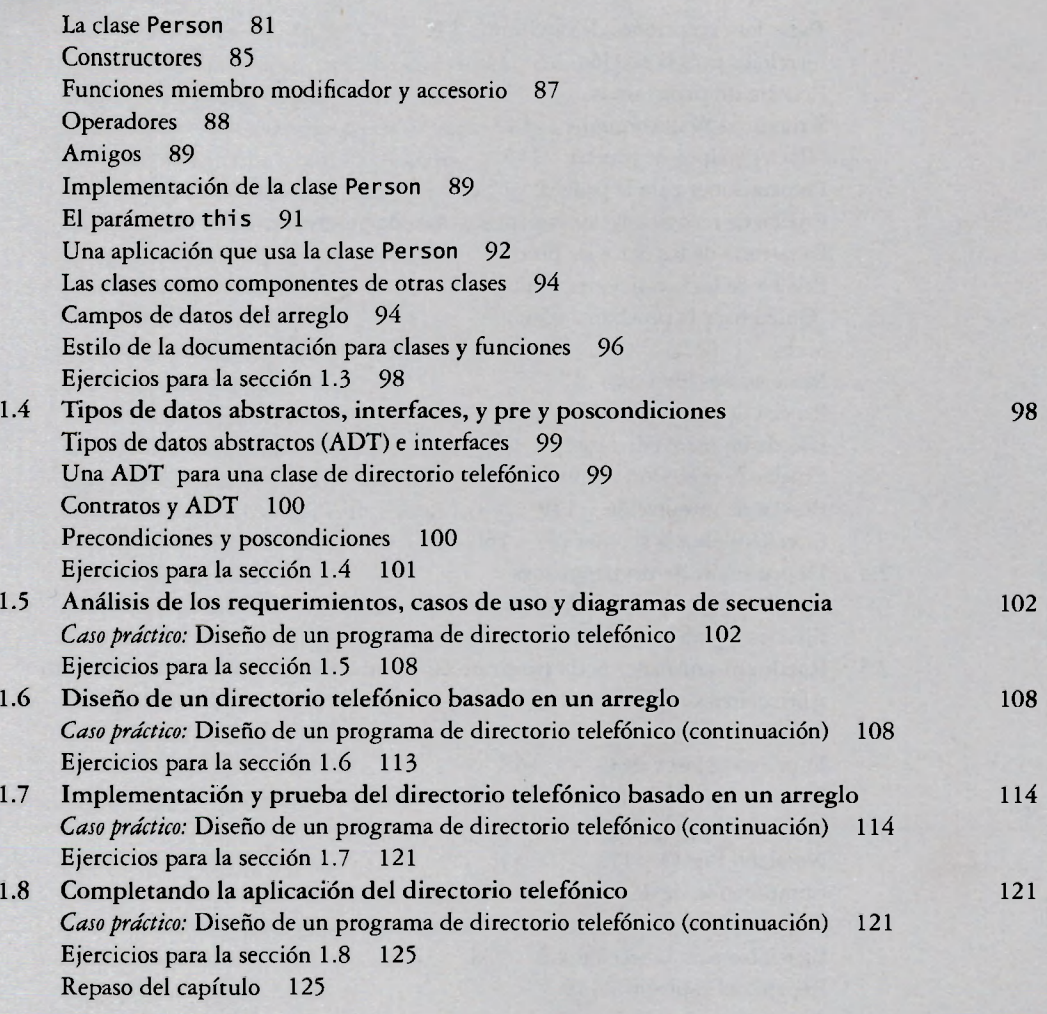

### **Capítulo 2 Exactitud y eficiencia del programa 129**

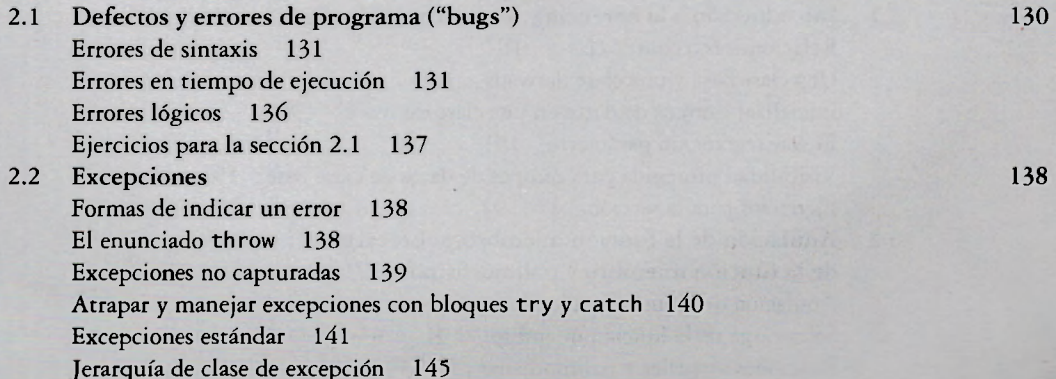

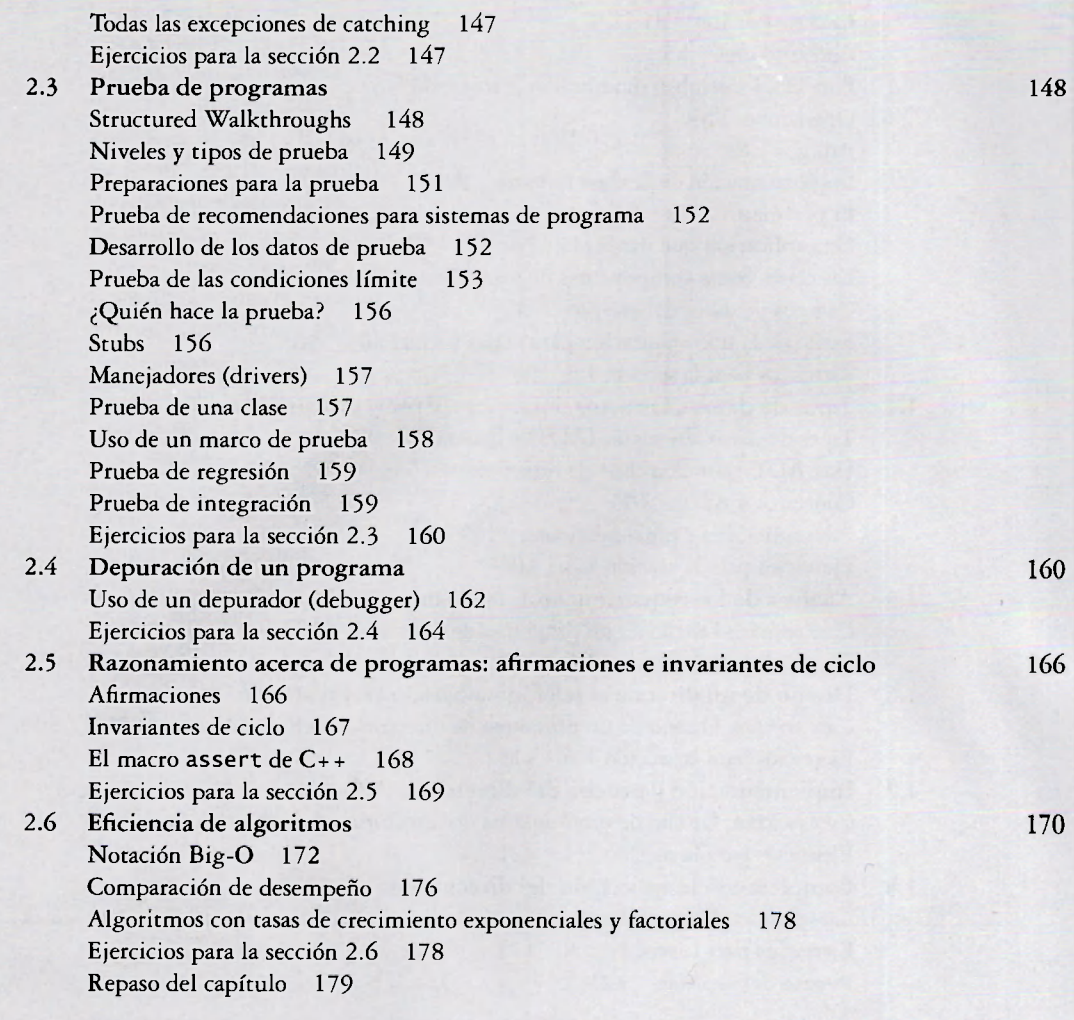

### **Capítulo 3 Herencia y jerarquías de clase 185**

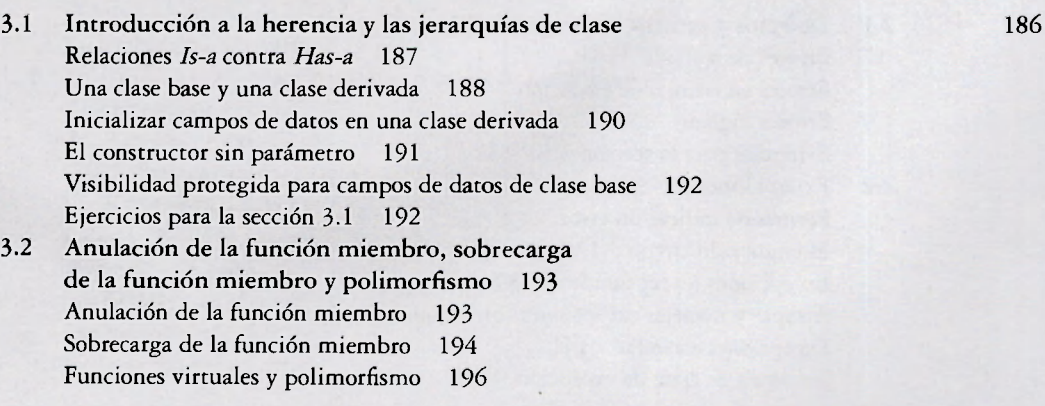

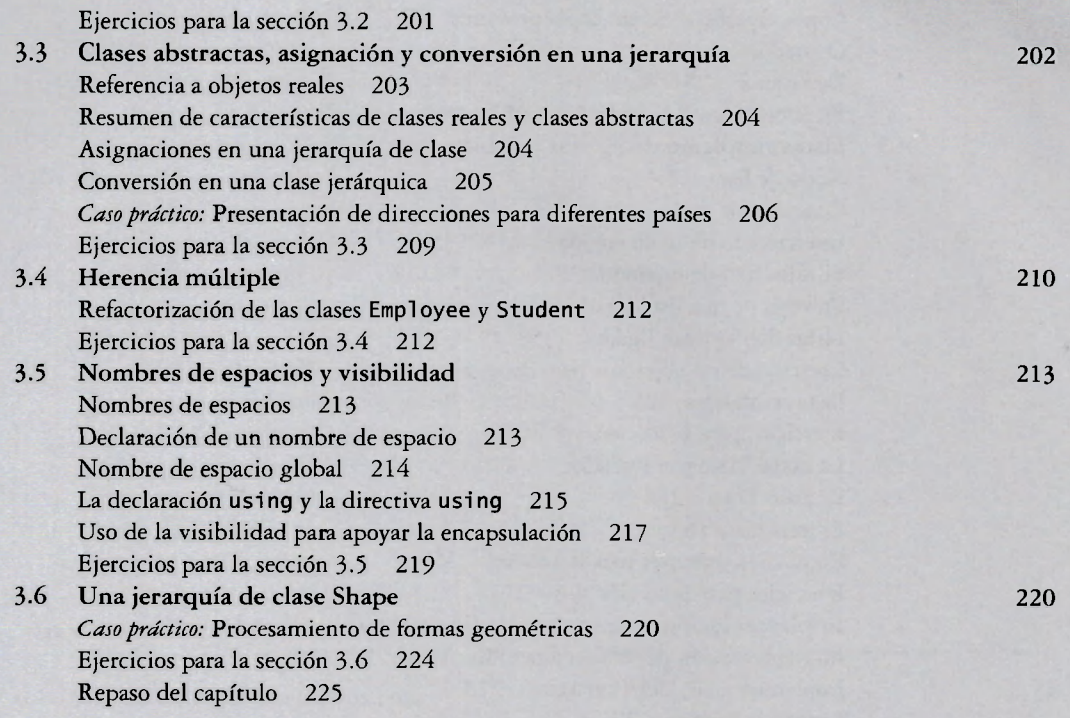

### **Capítulo 4 Contenedores secuenciales 231**

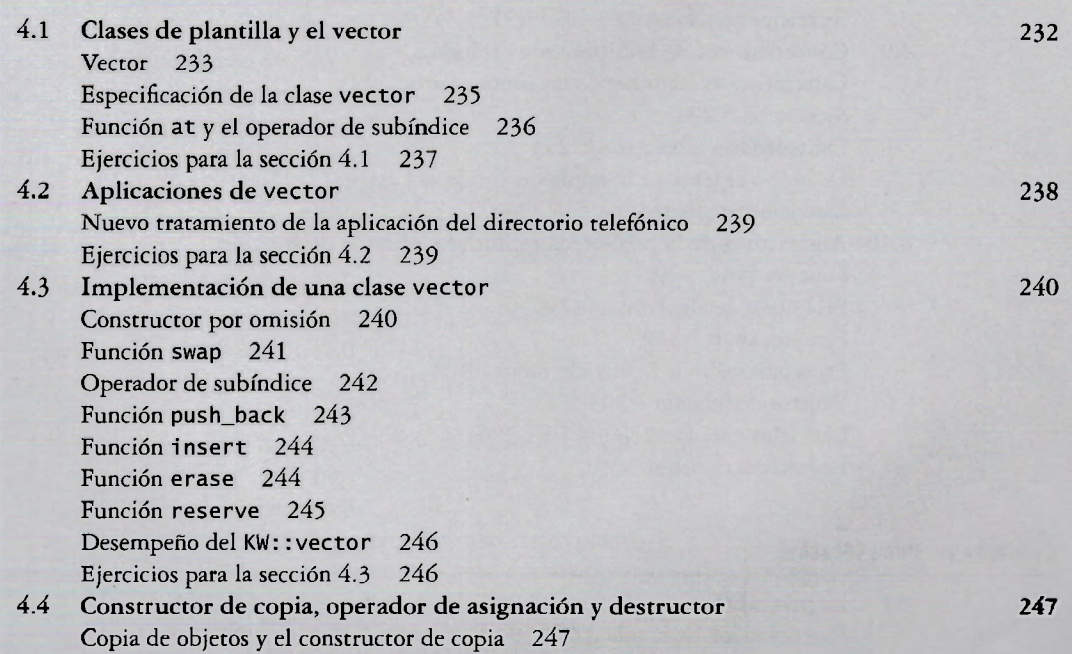

Copia superficial *versus* copia profunda 247 Operador de asignación 250 Destructor 251 Ejercicios para la sección 4.4 252 4.5 Listas simplemente ligadas y doblemente ligadas 252 Nodo de lista 255 Conexión de nodos 256 Inserción de un nodo en una lista 257 Eliminación de un nodo 257 Travesía de una lista ligada 258 Listas doblemente ligadas 258 Creación de un objeto de lista doblemente ligada 262 Listas circulares 262 Ejercicios para la sección 4.5 262 4.6 La clase 1 ist y el iterador 264 La clase list 264 El iterador 264 Requisitos comunes para iteradores 267 Ejercicios para la sección 4.6 271 4.7 Implementación de una clase de lista doblemente ligada 271 Implementación de las funciones KW:: list 272 Implementación del iterator 278 Const\_iterator 283 Ejercicios para la sección 4.7 284 4.8 Aplicación de la clase 1 i s t 285 *Caso práctico:* Mantener una lista ordenada 285 Ejercicios para la sección 4.8 291 4.9 Contenedores de la biblioteca estándar 292 Características comunes de los contenedores 293 Secuencias 294 Contenedores asociativos 295 De nuevo el tema de la implementación del vector 295 Ejercicios para la sección 4.9 296 4.10 Algoritmos de la biblioteca estándar y objetos de función 297 Función find 297 Biblioteca de algoritmos 299 Función swap 302 Especialización de la función swap 302 Objetos de función 303 Ejercicios para la sección 4.10 306 Repaso del capítulo 307

### **Capítulo 5 Pilas (Stacks)<sup>3</sup> "**

**5.1** La pila ADT 312 Especificación de la pila ADT 312

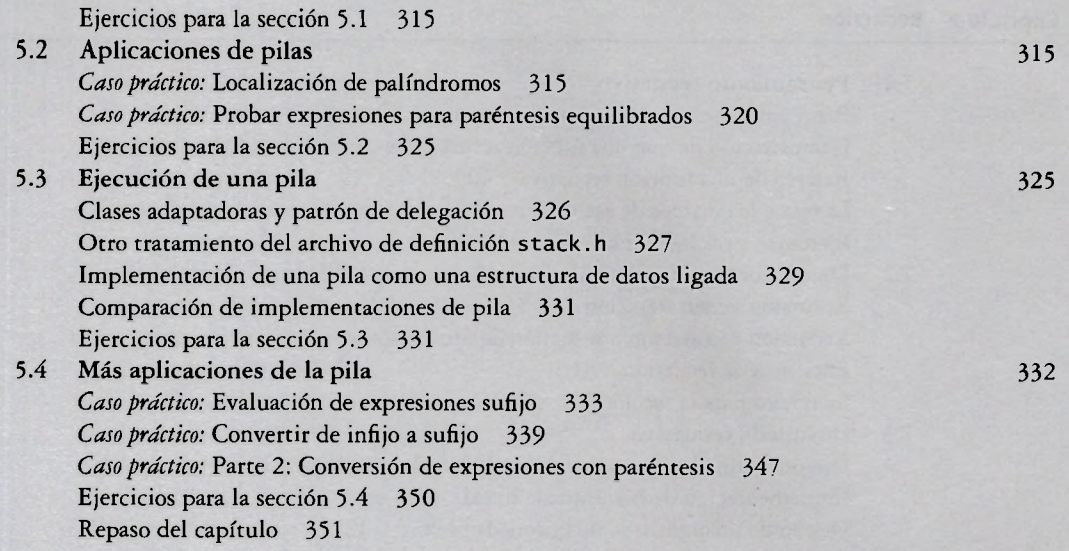

### **Capítulo 6 Colas y deques** 357

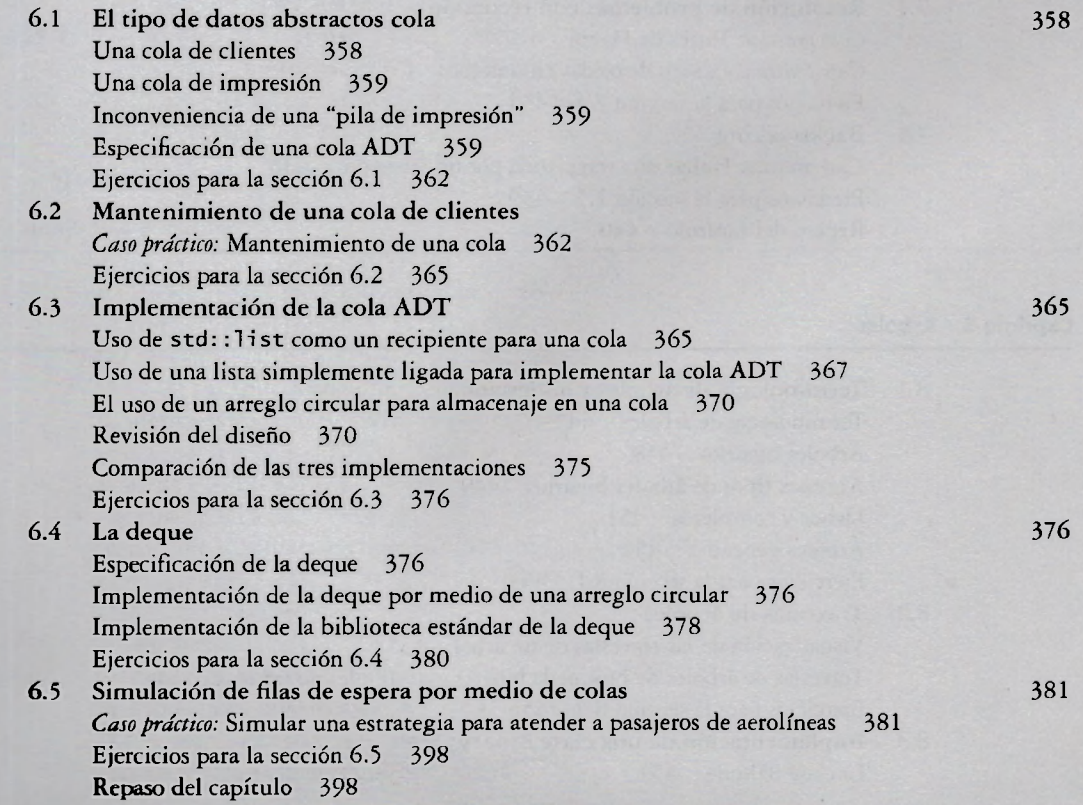

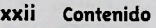

# **Capítulo 7 Recursión 403**

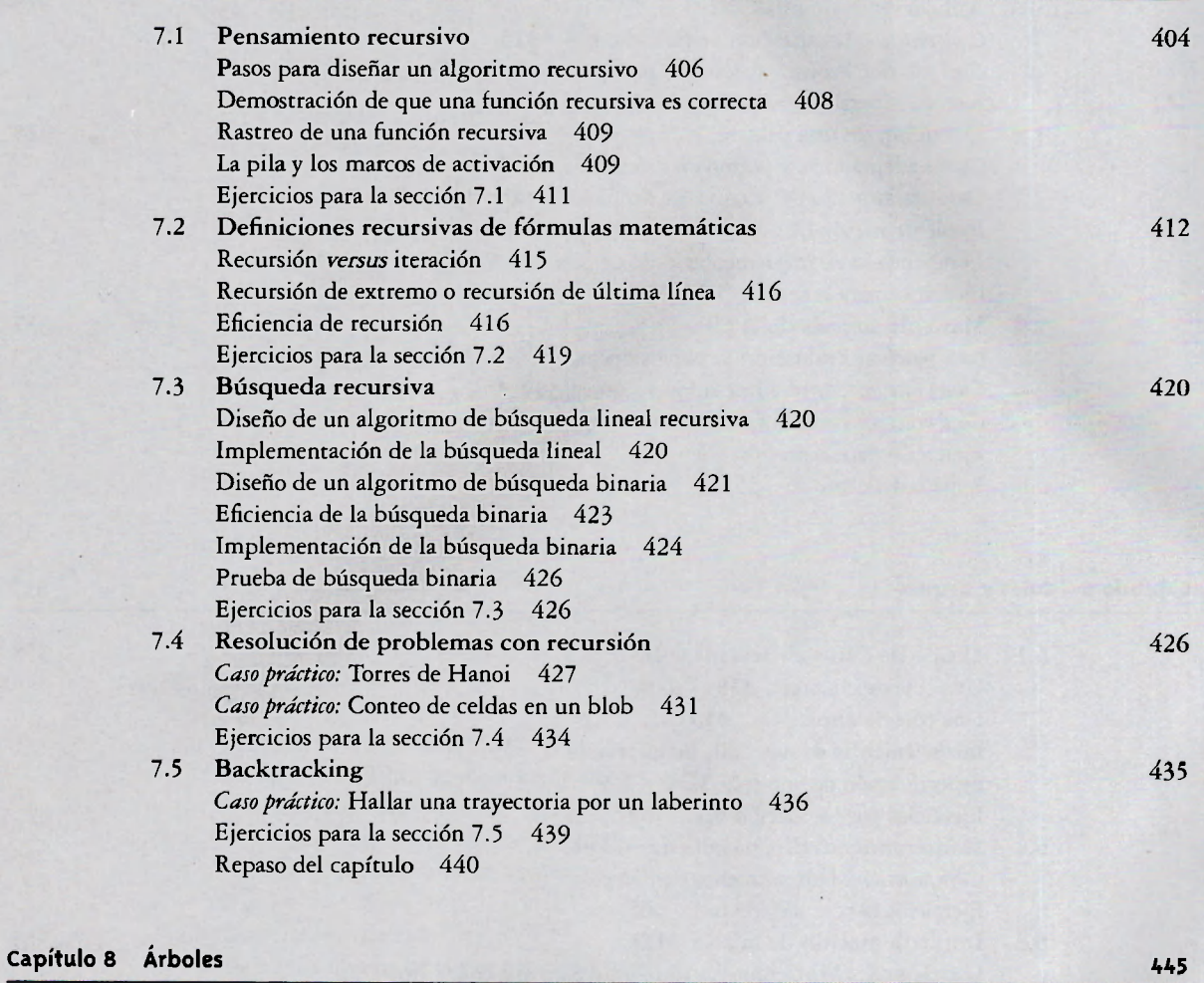

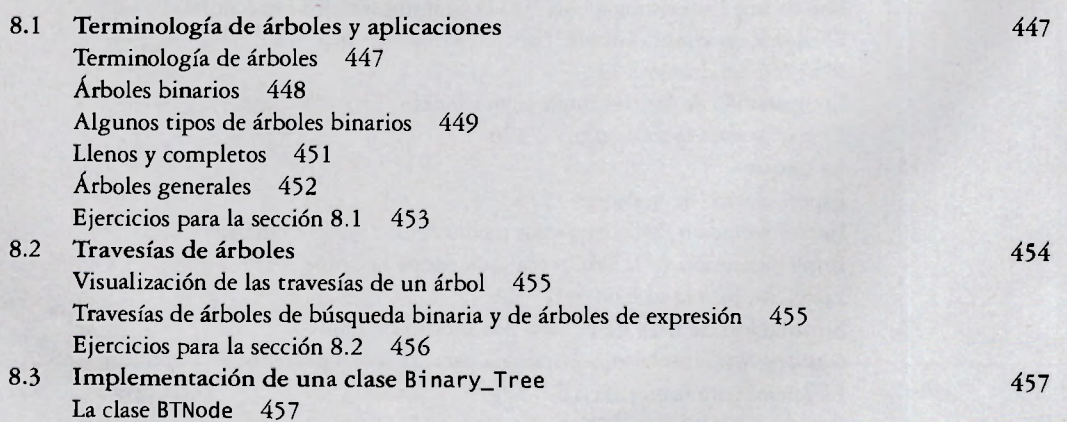

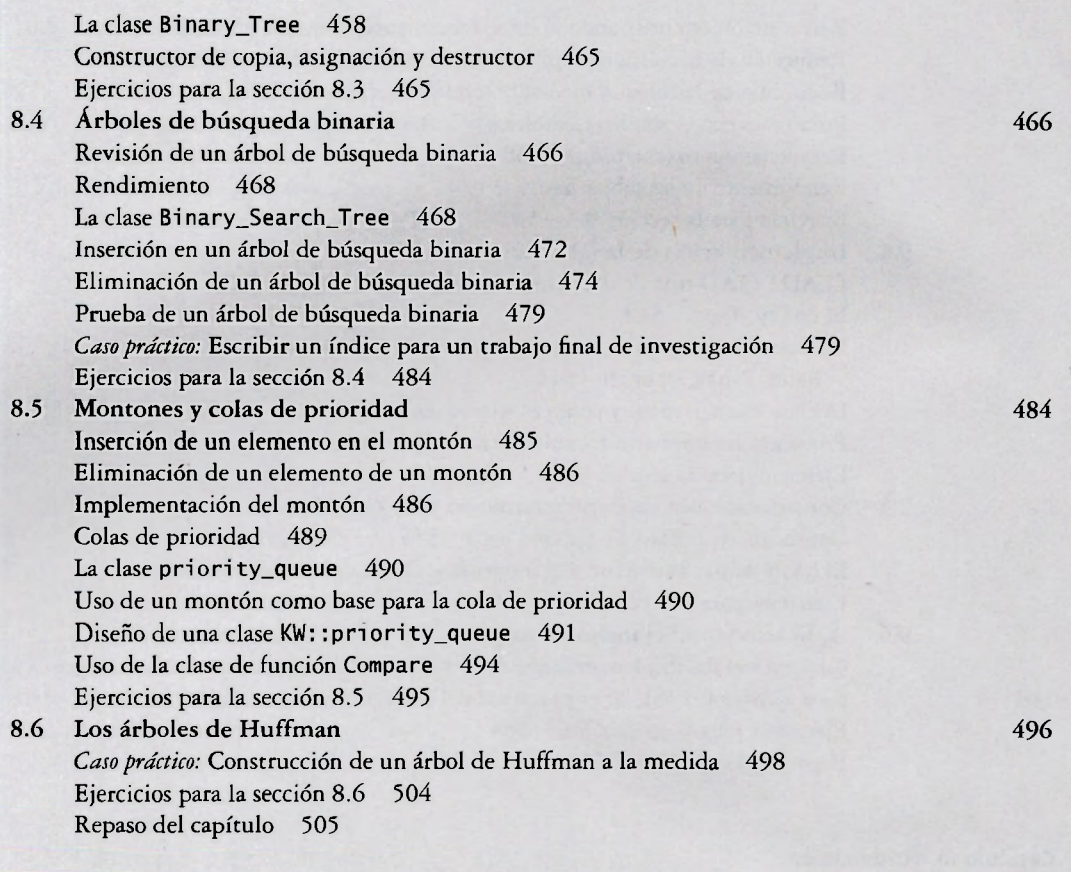

### **Capítulo 9 Conjuntos y mapeos** 511 **511**

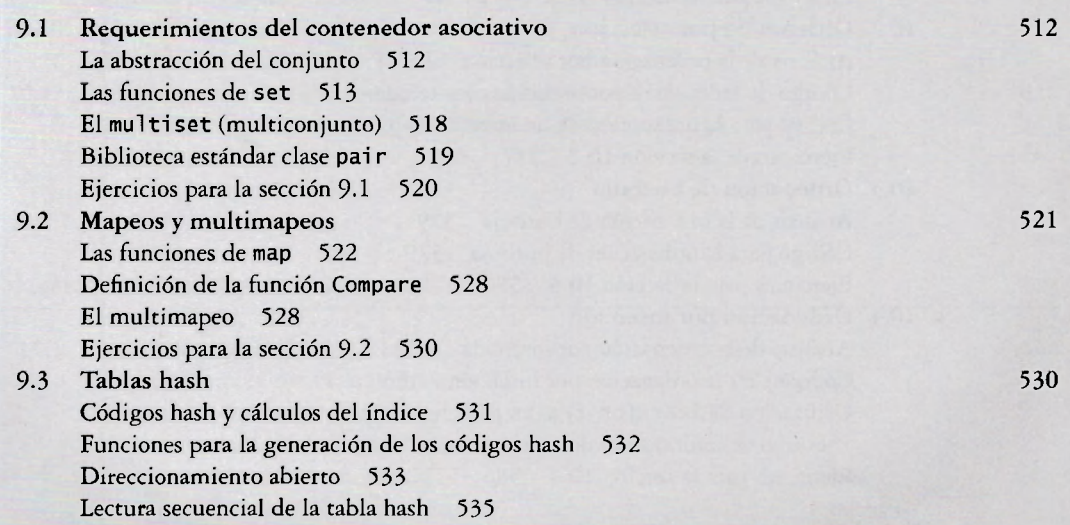

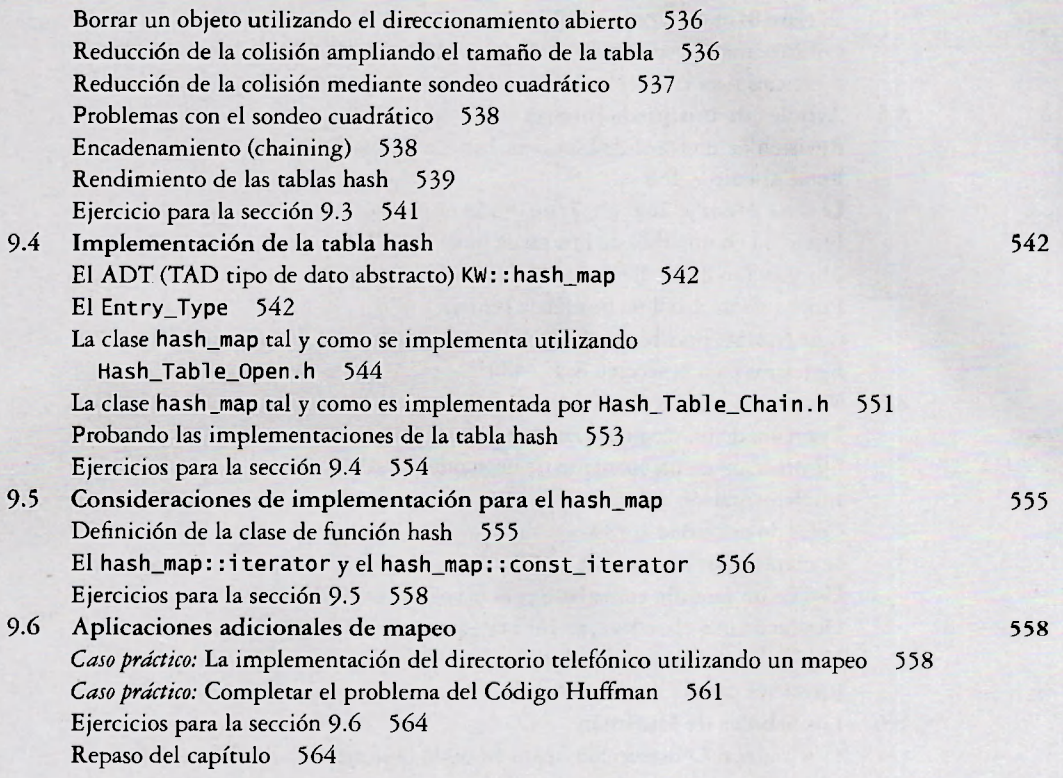

### **Capítulo io Ordenación 569**

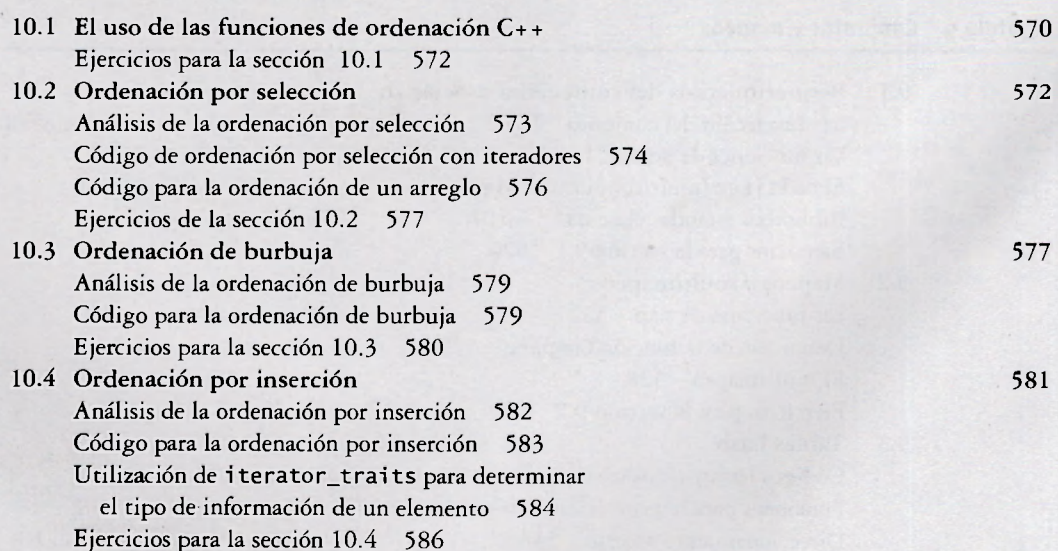

Conten

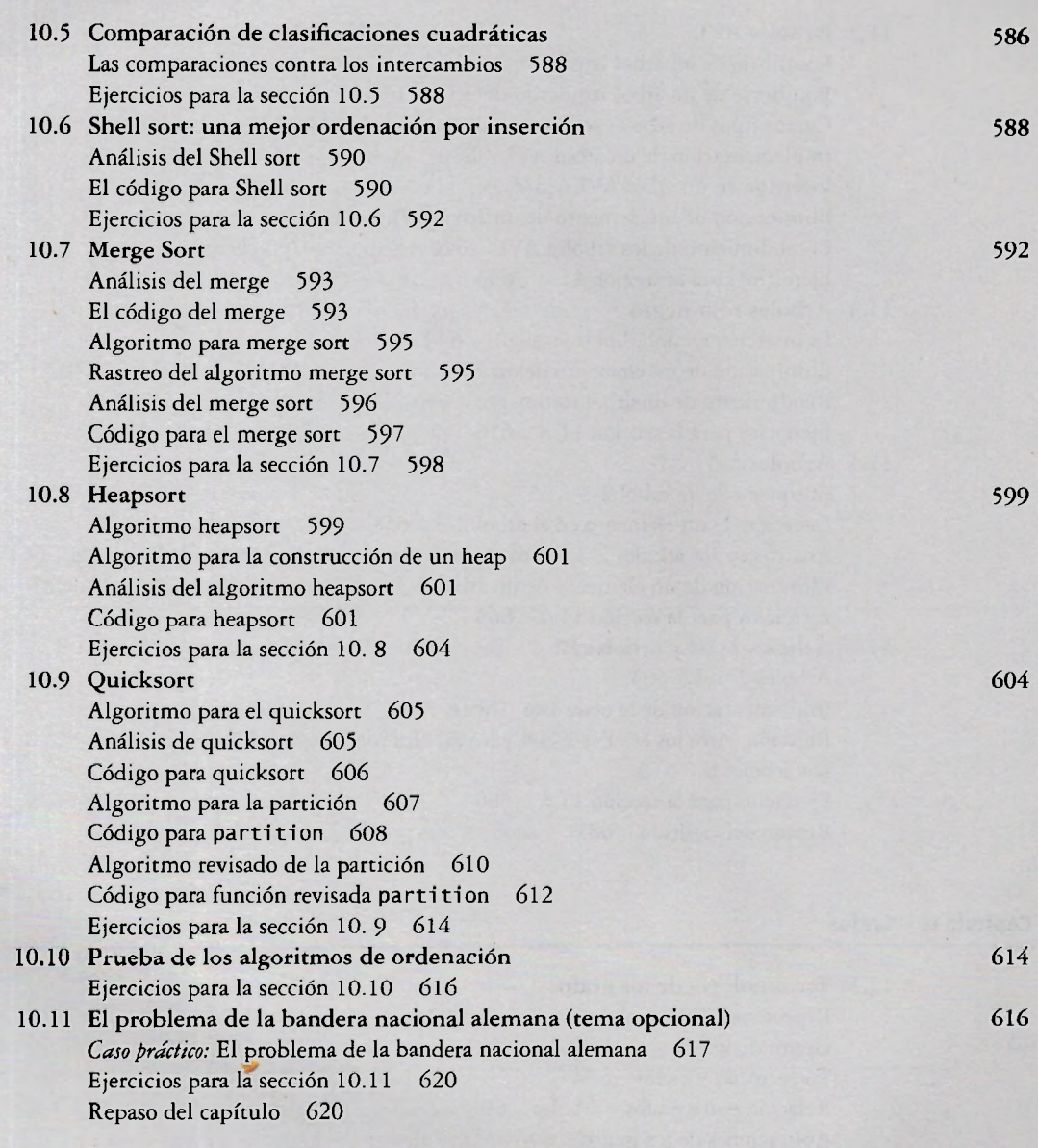

### **Capítulo** ii **Árboles de búsqued a autobalanceado s 623**

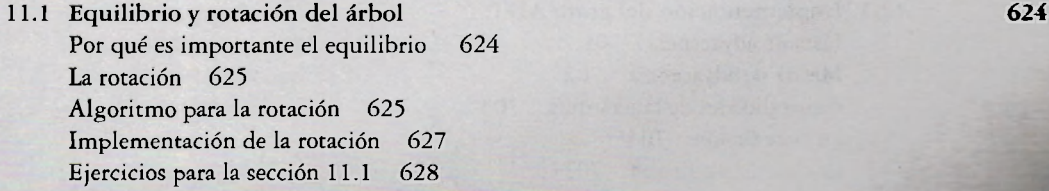

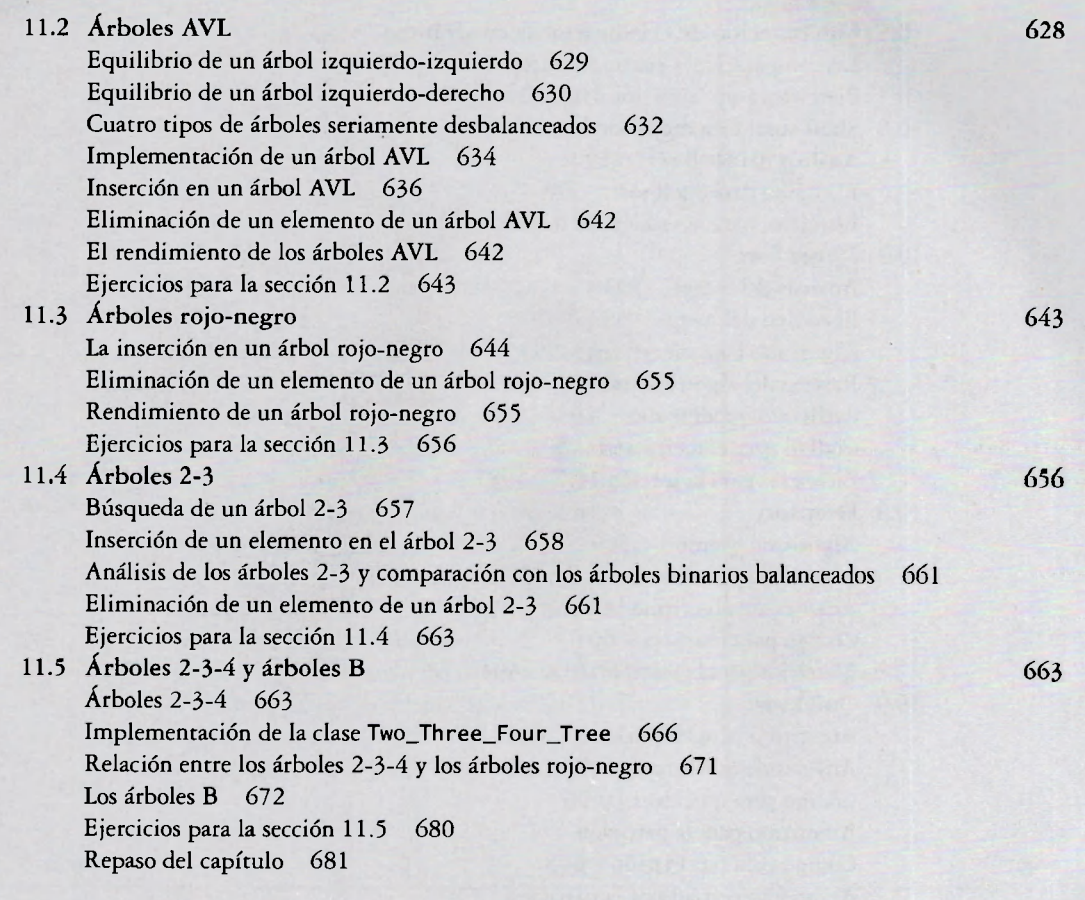

## **Capítulo 12 Crafos 691**

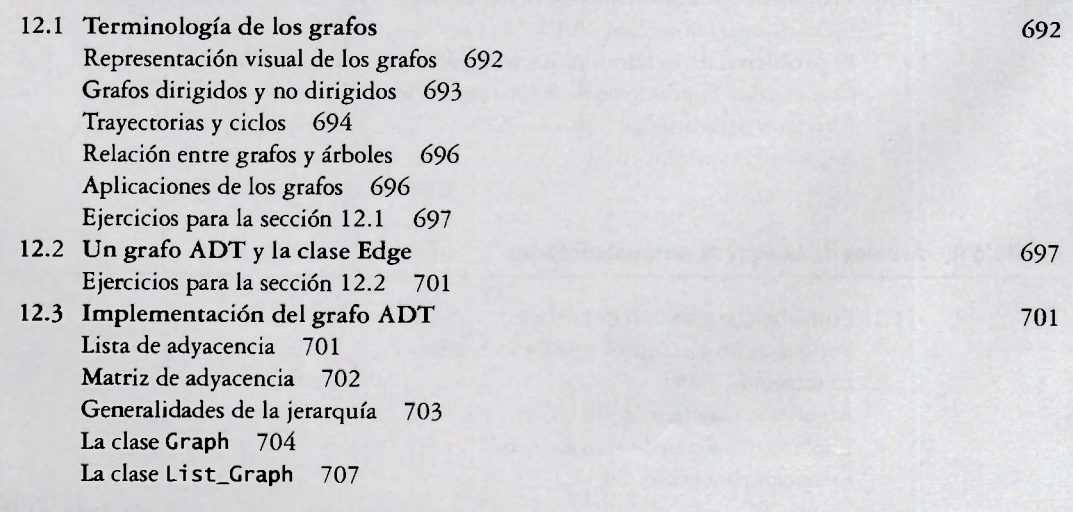

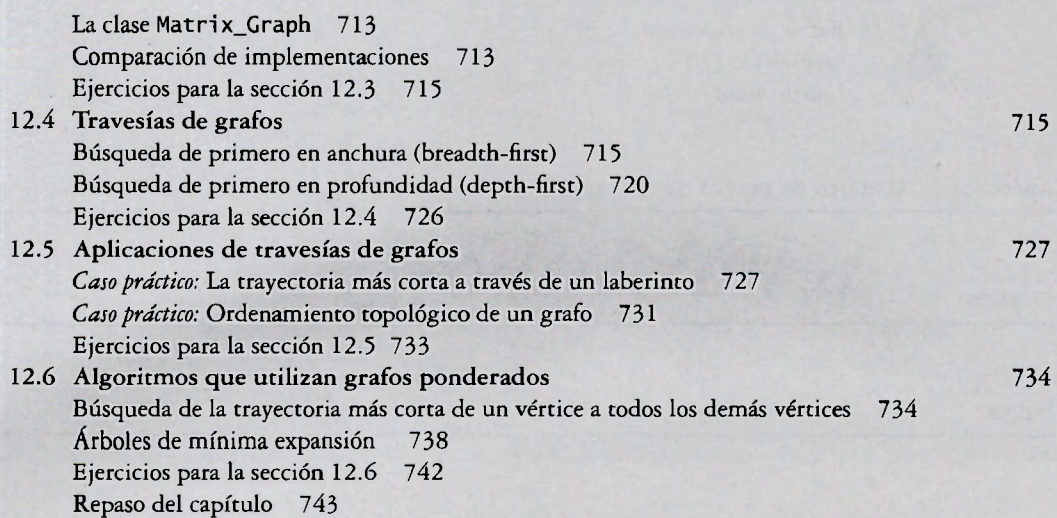

### **Apéndice A Temas avanzados de C++ 755**

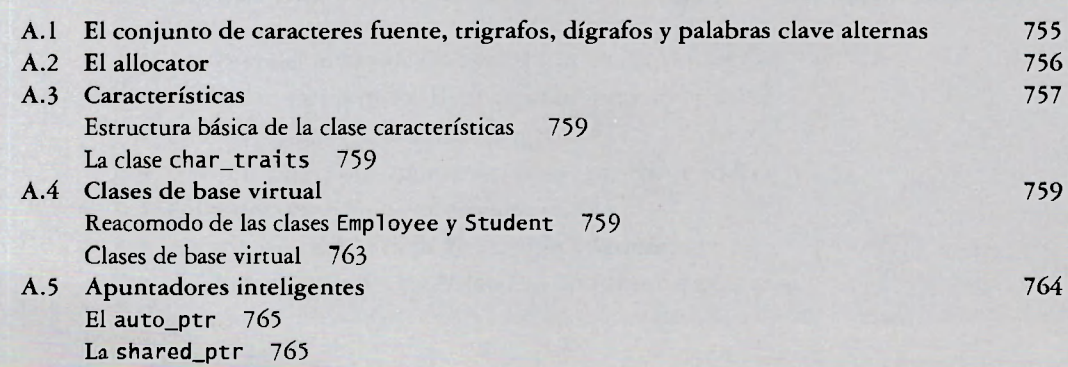

### **Apéndice B Revisión del UML 769**

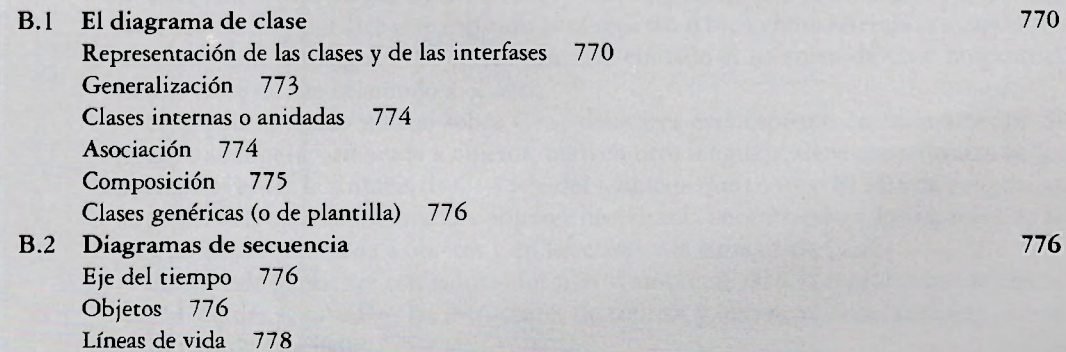

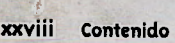

Barras de activación 778 Mensajes 778 Uso de notas 778

# **Apéndice C El marco de prueba de la CppUnit 779**

**Glosario 783** 

**índice 795**